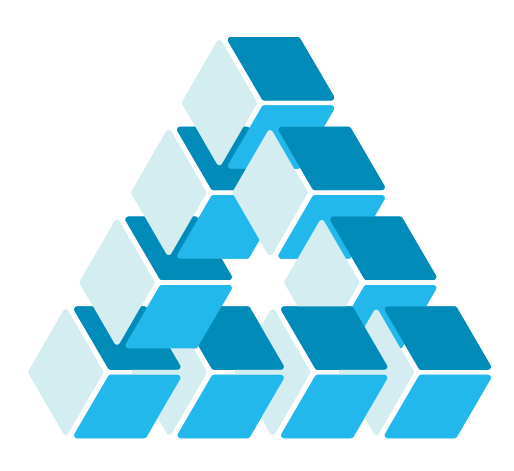

Architettura dei Sistemi **Software** Luca Cabibbo

# Invocazione remota: REST

**dispensa asw835** ottobre 2023

As we all should know, REST is not the answer to all questions.

Martin Fowler

1 Invocazione remota: REST

Luca Cabibbo ASW

# **- Riferimenti**

- Luca Cabibbo. **Architettura del Software**: Strutture e Qualità. Edizioni Efesto, 2021.
	- Capitolo 23, Invocazione remota
- Richardson, C. **Microservices Patterns**: With examples in Java. Manning, 2019.
	- Chapter 3, Interprocess communication in a microservice architecture
- Walls, C. **Spring in Action**, sixth edition. Manning, 2022.
	- **Chapter 7, Creating REST services**
- JSON
	- https://www.json.org/

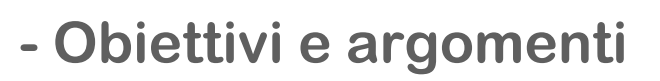

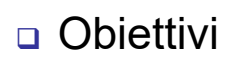

- presentare l'invocazione remota tramite REST
- Argomenti
	- **· introduzione a REST**
	- esempi
	- invocazioni remote asincrone
	- **discussione**

3 Invocazione remota: REST

Luca Cabibbo ASW

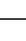

# **\* Introduzione a REST**

- Il termine *REST* indica diverse cose
	- REST è uno stile architetturale per descrivere l'architettura del world-wide web moderno, e per guidare la progettazione e l'implementazione di sistemi distribuiti sul web
		- ci occuperemo di questo in una successiva dispensa
	- REST è, in pratica, una tecnologia per l'invocazione remota, basata su HTTP
		- l'argomento di questa dispensa

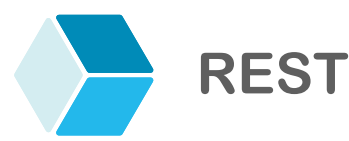

 In questa dispensa, **REST** (*REpresentational State Transfer*) indica una tecnologia per l'invocazione remota, basata su HTTP

- **· in questa accezione, REST consente di** 
	- (lato server) associare un'operazione del server con un metodo HTTP relativa a un certo URI
	- (lato client) effettuare l'invocazione remota di un'operazione del server – tramite una richiesta HTTP all'URI associato all'operazione
- queste operazioni remote possono anche avere parametri e restituire risultati
	- sia i parametri che i risultati possono essere valori atomici oppure oggetti con una struttura complessa
	- questi dati possono essere scambiati su HTTP in diversi modi – ad es., mediante parametri nel path oppure nel corpo mediante JSON o XML

5 Invocazione remota: REST

Luca Cabibbo ASW

# **REST e Spring**

#### □ Spring Web MVC fornisce anche il supporto per REST

- è sufficiente annotare una classe con **@RestController**
	- in alternativa, è possibile usare l'annotazione **@Controller** e poi annotare i parametri delle operazioni remote con **@RequestBody** e il risultato con **@ResponseBody**
- sia i parametri che il risultato di un'operazione remota possono essere "atomici" (come interi e stringhe) oppure anche altri oggetti – oggetti del dominio o, meglio, oggetti di un opportuno Presentation Model
	- questi dati vengono scambiati su HTTP in genere mediante JSON o anche altri formati
	- Spring si può occupare della conversione di dati nel o nei formati di interscambio di interesse in modo trasparente allo sviluppatore – o comunque in modo semplificato

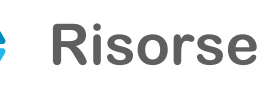

Uno dei concetti centrali di REST è quello di "risorsa"

- una *risorsa* (*resource*) è ogni elemento informativo di interesse a cui può essere attribuito un nome
	- ad es., il "corso di Architettura dei Sistemi Software a Roma Tre" oppure "il tempo a Roma oggi"
- un *identificatore di risorsa* (*resource identifier*) è un nome univoco usato per identificare una specifica risorsa – ad es., un URI (Uniform Resource Identifier)
	- ad es., l'URI http://www.uniroma3.it/corsi/asw per la risorsa "corso di Architettura dei Sistemi Software a Roma Tre"

7 Invocazione remota: REST

Luca Cabibbo ASW

# **Rappresentazioni**

Un altro concetto centrale di REST è quello di "rappresentazione"

- una *rappresentazione* è un gruppo di dati (e metadati) per una risorsa (di solito auto-descrittivo)
	- ad es., un documento JSON oppure XML
- nella comunicazione tra un client e un servizio, vengono scambiate rappresentazioni di risorse – e non risorse
	- ad es., quando un client accede a una risorsa, non gli viene restituita la risorsa, ma piuttosto una sua rappresentazione
	- l'uso delle rappresentazioni consente di disaccoppiare il modo in cui i servizi memorizzano internamente le risorse dal modo (o dai modi) con cui le condividono esternamente

## **Servizi REST**

- In genere, un *servizio REST* consente di gestire una o più collezioni omogenee di risorse
	- ad es., un insieme di corsi e un insieme di docenti
	- **il servizio definisce, per ciascuna collezione, un URI di base** chiamato *collection URI* 
		- ad es., http://www.uniroma3.it/corsi e http://www.uniroma3.it/docenti
	- ciascuna istanza di risorsa ha un proprio URI *element URI* 
		- ad es., http://www.uniroma3.it/corsi/asw e http://www.uniroma3.it/docenti/luca.cabibbo
	- le operazioni offerte dal servizio sono messe in corrispondenza con i metodi HTTP – come GET, PUT, POST, PATCH e DELETE – sulla base di un'interfaccia uniforme
	- le risorse vengono scambiate mediante una loro rappresentazione – ad es., in formato JSON

```
9 Invocazione remota: REST
```
Luca Cabibbo ASW

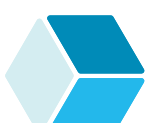

# **Servizi REST**

- Ecco le operazioni comunemente definite da un servizio REST
	- operazioni riferite a un collection URI
		- GET restituisce tutti gli elementi della collezione
		- PUT sostituisce la collezione con un'altra collezione
		- POST crea un nuovo elemento della collezione, e gli assegna un nuovo URI
		- PATCH modifica la collezione sulla base di una lista di cambiamenti specificati nella richiesta
		- DELETE cancella l'intera collezione

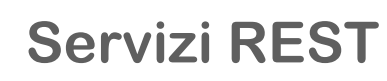

- Ecco le operazioni comunemente definite da un servizio REST
	- operazioni riferite a un element URI
		- GET restituisce uno specifico elemento della collezione
		- PUT crea un nuovo elemento della collezione, oppure lo aggiorna
		- POST considera l'elemento della collezione come un'altra collezione, e ne aggiunge un elemento
		- PATCH aggiorna parzialmente uno specifico elemento della collezione
		- DELETE cancella l'elemento della collezione

11 Invocazione remota: REST

Luca Cabibbo ASW

# **JSON**

- **JSON** (*JavaScript Object Notation*) è un formato di interscambio di dati, testuale e leggero – facile per le persone da leggere e scrivere – e, soprattutto, facile per il software da interpretare e da generare (in una varietà di linguaggi di programmazione)
	- due costrutti principali
		- un *oggetto* (un record) è un gruppo di coppie nome/valore
		- un *array* (una lista) è una sequenza ordinata di valori
	- i valori possono essere stringhe, numeri, valori booleani, null oppure (ricorsivamente) anche oggetti o array
	- **i** nomi sono delle stringhe

**JSON**

 **JSON** (*JavaScript Object Notation*) è un formato di interscambio di dati, testuale e leggero – facile per le persone da leggere e scrivere – e, soprattutto, facile per il software da interpretare e da generare (in una varietà di linguaggi di programmazione)

```
Luca Cabibbo ASW
     un esempio di oggetto
     un esempio di oggetto contenente un array di oggetti
13 Invocazione remota: REST
      {
         "employeeId" : 42, 
         "firstName" : "John", 
         "lastName" : "Doe" 
      }
      {
          "employees" : [
             { "firstName" : "John", "lastName" : "Doe" }, 
            { "firstName" : "Anna", "lastName" : "Smith" } 
         ]
      }
```
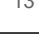

# **\* Esempi**

- Vengono ora mostrati alcuni esempi di utilizzo di REST
	- un semplice servizio per saluti
	- il servizio **restaurant-service** per la gestione di un insieme di ristoranti – nell'ambito di un'applicazione **efood** per la gestione di un servizio di ordinazione e spedizione a domicilio di pasti da ristoranti, su scala nazionale

**- Il servizio Hello** 

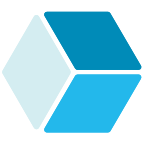

 Si consideri un semplice servizio per generare dei saluti, la cui logica di business è definita come segue

```
 vogliamo esporre questo servizio come un servizio remoto 
  REST
package asw.hello.domain;
import org.springframework.stereotype.Service;
@Service
public class HelloService {
   public String sayHello(String name) {
      return "Hello, " + name + "!";
   }
}
```
15 Invocazione remota: REST

Luca Cabibbo ASW

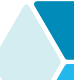

# **- Definizione dell'interfaccia del servizio**

- Con REST, non è necessario specificare l'interfaccia di un servizio in modo formale o con un IDL – anche perché, attualmente, per tale scopo non ci sono ancora degli standard accettati in modo diffuso
	- in ogni caso, l'interfaccia del servizio va comunque stabilita per ogni operazione del servizio bisogna definire almeno
		- il metodo HTTP e il path
		- i parametri, con i loro tipi e se vengono scambiati nel path o nel corpo
		- i risultati, con i loro tipi
	- operazione sayHello
		- GET /hello/{name}
		- il parametro name è una stringa, nel path
		- **· il risultato è una stringa**

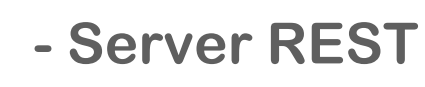

Lato server, bisogna definire un server REST per il servizio

- lo realizziamo come un'applicazione Spring Boot
- applicando l'architettura esagonale, dobbiamo definire un inbound adapter per questo servizio
	- a tal fine, definiamo il package asw.hello.rest con una classe HelloRestController che implementa il controller REST di Spring Web MVC (ovvero, l'adattatore inbound REST) per il servizio Hello

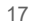

Invocazione remota: REST

Luca Cabibbo ASW

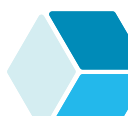

**Architettura esagonale**

Architettura esagonale del servizio **hello**

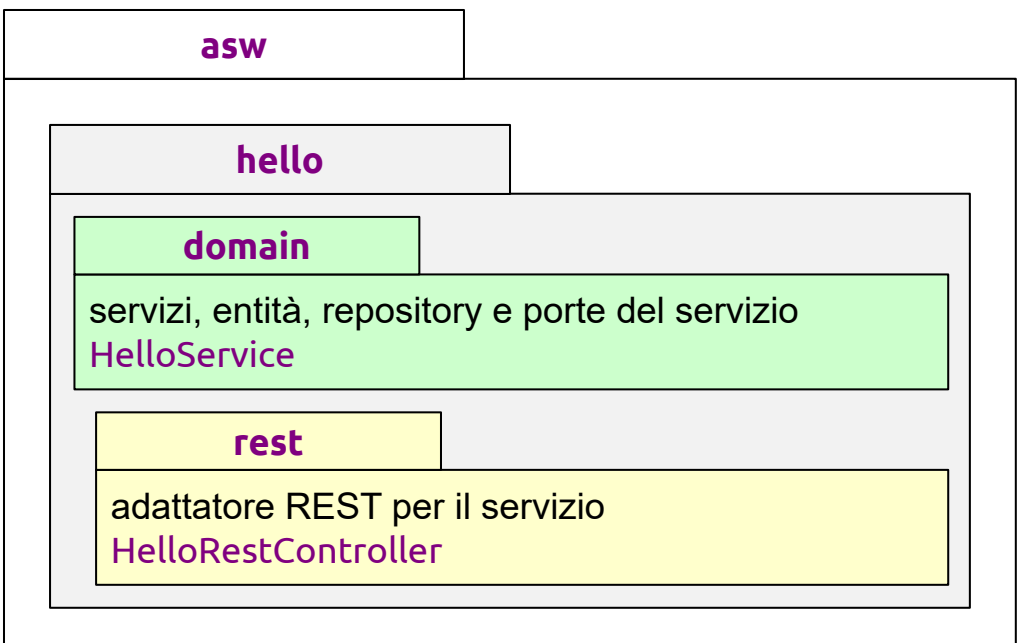

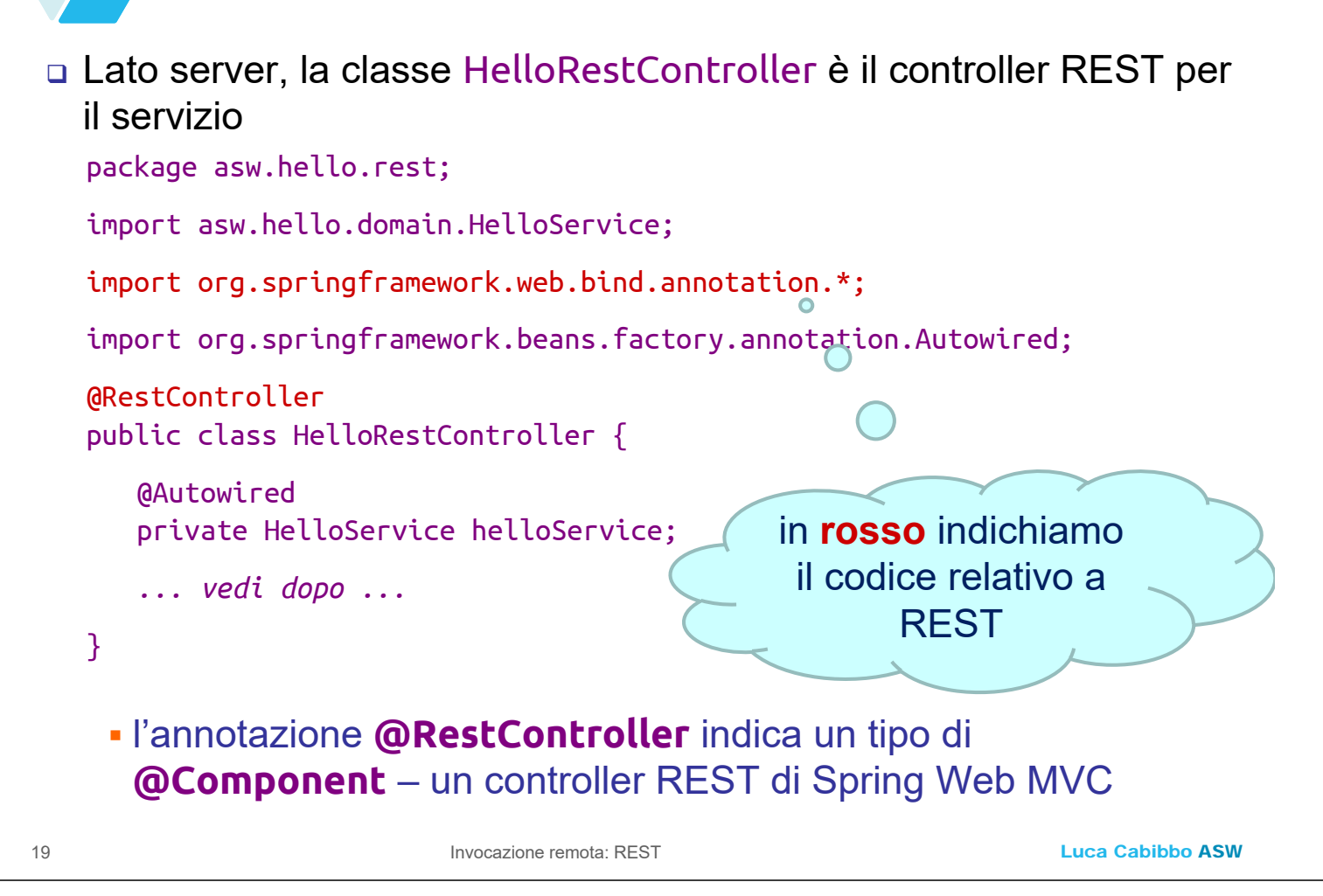

# **Server REST**

 Il metodo sayHello di HelloRestController realizza il collegamento tra il controller REST e il servizio helloService

```
/* Restituisce un saluto a "name". 
 * Operazione acceduta come GET /hello/{name} */
@GetMapping("/hello/{name}")
public String sayHello(@PathVariable String name) {
   return helloService.sayHello(name);
}
```
- l'annotazione **@GetMapping** associa un'operazione al metodo HTTP GET, per il path specificato (nell'esempio, /hello/*{name}*)
- l'annotazione **@PathVariable** indica una parte variabile del path, che il controller riceve mediante un parametro
- l'operazione restituisce una stringa ad es., una richiesta GET al path /hello/World restituisce la stringa Hello, World!

Il controller REST HelloRestController è l'adattatore lato server

- il ruolo di un adattatore inbound è quello di interpretare richieste del client (in questo caso, richieste REST), trasformarle in richieste all'oggetto adattato (in questo caso, il servizio helloService), ottenere risposte dall'adattato, trasformarle in risposte al client
- si noti pertanto l'adattamento svolto dal metodo sayHello per gestire una chiamata tramite REST (con il supporto di Spring Web MVC)
	- specifica come catturare l'invocazione mediante l'annotazione **@GetMapping**
	- estrae i parametri dell'invocazione tramite l'annotazione **@PathVariable**
	- invoca l'operazione richiesta del servizio helloService e ottiene il risultato
- Cabibbo ASW **restituisce un risultato – che Spring trasmetterà al client**<br><sup>21</sup> Luca Cake luca Cake luca Cake luca Cake luca Cake luca Cake luca Cake luca Cake luca Cake luca Cake luca Cak

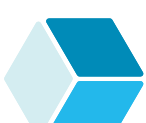

# **- Client REST**

- Come client per questo servizio è possibile usare un qualunque client HTTP
	- ad es., un browser web, **curl** oppure **Postman**
	- ad esempio
		- curl -s --get "http://localhost:8080/hello/World"
	- tuttavia, qui siamo interessati ad accedere a questo servizio da parte di un'altra applicazione o servizio applicativo
		- questo avviene in genere mediante l'utilizzo di una delle tante librerie per la realizzazione di client HTTP – ad es., **RestTemplate** o **WebClient**

- Il lato client è relativo a un'altra applicazione o servizio che vuole accedere, in questo esempio, al servizio Hello
	- supponiamo che sia un'altra applicazione Spring Boot, il cui package di base è asw.samplehelloclient
	- nel suo dominio definiamo un'interfaccia richiesta (una porta) HelloClientPort per accedere al servizio Hello

```
package asw.samplehelloclient.domain;
```

```
public interface HelloClientPort {
```

```
public String sayHello(String name);
```
- }
	- applicando l'architettura esagonale, va definito un outbound adapter per accedere al servizio Hello, che implementa questa porta/interfaccia
		- definiamo il package asw.samplehelloclient.helloclient.rest con la classe HelloClientRestAdapter

23 Invocazione remota: REST

Luca Cabibbo ASW

## **Architettura esagonale**

#### Architettura esagonale del servizio **sample-hello-client**

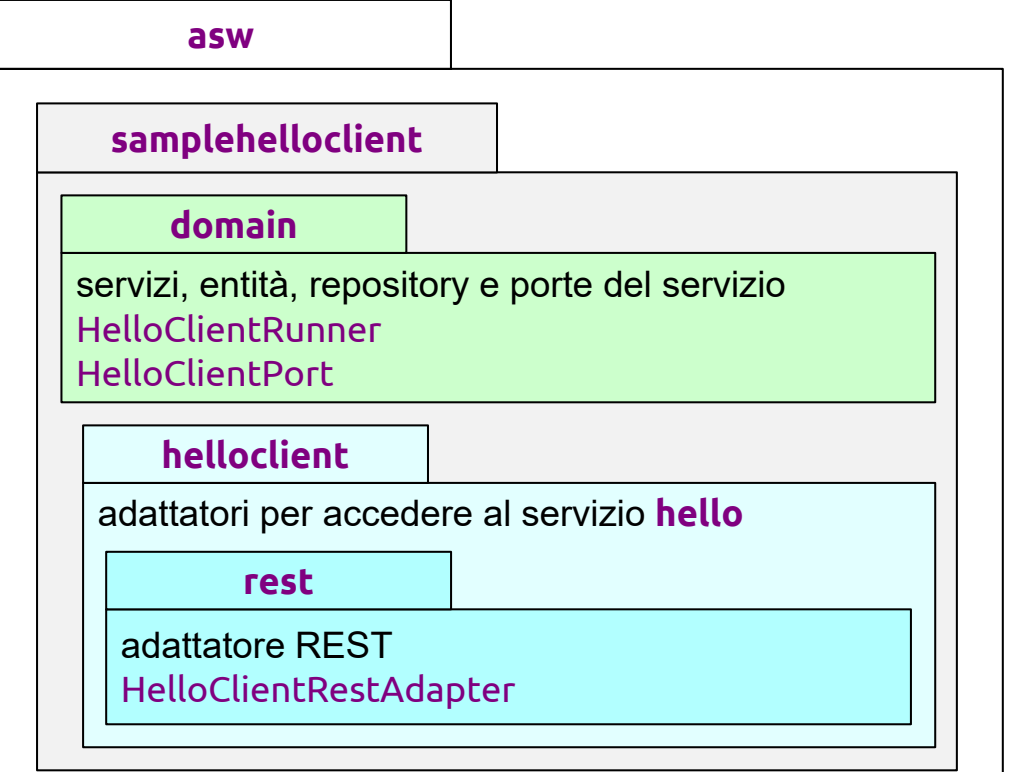

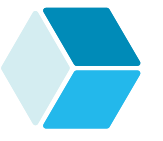

- Che cosa faccia il client finale di questo servizio è, in effetti, poco rilevante per la nostra discussione
	- tuttavia, ecco una porzione di esempio del nostro client si noti la dipendenza dalla sola porta HelloClientPort – e soprattutto che il client non dipende in alcun modo da REST

```
package asw.samplehelloclient.domain;
```

```
Luca Cabibbo ASW
25 Invocazione remota: REST
   import ...;
   @Component 
   public class HelloClientRunner implements CommandLineRunner {
      @Autowired
      private HelloClientPort helloClientAdapter;
      public void run(String[] args) {
          ... helloClientAdapter.sayHello("Luca") ... 
          ... helloClientAdapter.sayHello("World") ... 
      }
   }
```
# **Client REST**

#### Lato client, la classe HelloClientRestAdapter implementa l'adattatore REST per l'accesso al servizio Hello

package asw.samplehelloclient.helloclient.rest; import asw.samplehelloclient.domain.HelloClientPort; import org.springframework.web.reactive.function.client.\*; import reactor.core.publisher.Mono; import org.springframework.stereotype.Service; import org.springframework.beans.factory.annotation.Value; @Service public class HelloClientRestAdapter implements HelloClientPort { *... vedi dopo ...*  }

 Anche nella classe HelloClientRestAdapter sono necessarie alcune definizioni preliminari

```
 WebClient è un client reactive, non bloccante, per effettuare 
 richieste HTTP
 @Value("${asw.helloservice.rest.uri}")
 private String helloServiceUri;
 private WebClient webClient;
 public HelloClientRestAdapter(WebClient.Builder webClientBuilder) {
     this.webClient = 
           webClientBuilder.baseUrl(helloServiceUri).build();
 }
                             # application.properties
                             asw.helloservice.rest.uri=http://localhost:8080
```
- va usata la dipendenza starter spring-boot-starter-webflux
- un'alternativa (meno moderna e sconsigliata) è **RestTemplate**

```
27 Invocazione remota: REST
```
Luca Cabibbo ASW

# **Client REST**

 Ecco il metodo sayHello, che implementa l'accesso all'operazione remota

```
public String sayHello(String name) {
   String greeting = null; 
   Mono<String> response = webClient
                      .get()
                      .uri(helloServiceUri + "/hello/{name}", name)
                      .retrieve()
                      .bodyToMono(String.class); // non bloccante 
   try {
       qreeting = response.block(); \frac{1}{2} bloccante
   } catch (WebClientException e) {
      ... REST call failed ...
   }
   return greeting;
}
```
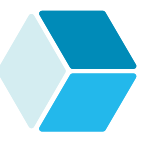

 Il ruolo di un adattatore outbound è quello di interpretare richieste della logica di business tramite una porta inbound (in questo caso, richieste Java), trasformarle in richieste all'entità esterna adattata (in questo caso, richieste REST al servizio **hello**), ottenere risposte dall'entità esterna adattata, trasformarle in risposte alla logica di business

- si noti pertanto l'adattamento svolto dal metodo sayHello per effettuare una chiamata tramite REST
	- in questo caso viene utilizzato il supporto di un **WebClient** che è una classe "template" per effettuare chiamate HTTP in modo semplice

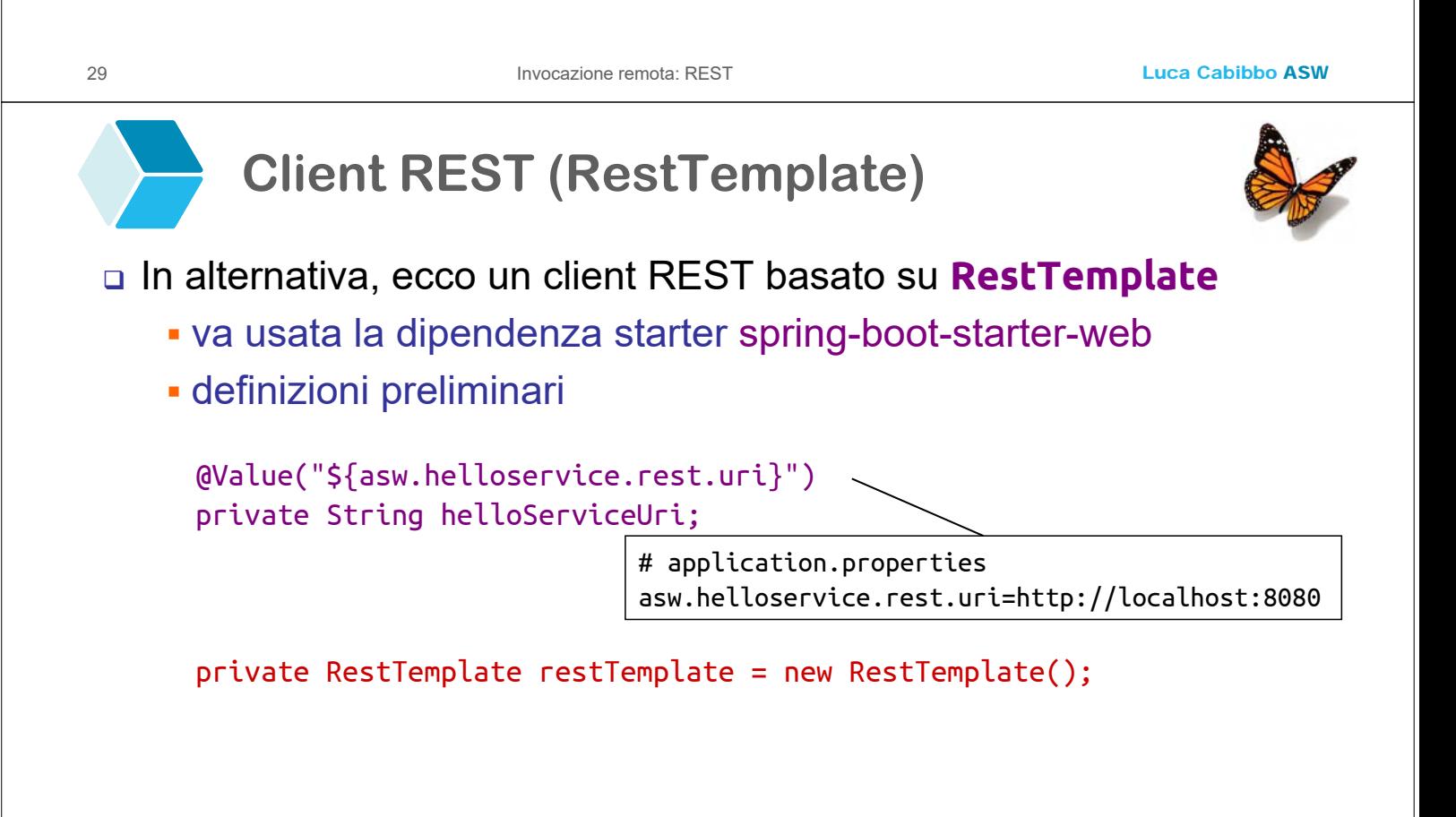

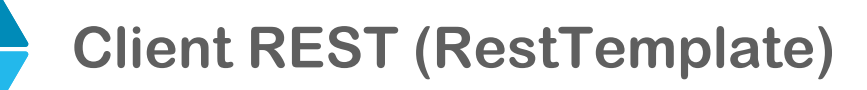

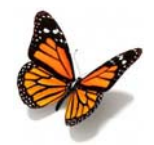

- In alternativa, ecco un client REST basato su **RestTemplate**
	- il metodo che implementa l'accesso all'operazione remota

```
public String sayHello(String name) {
   String greeting = null;
   try {
      greeting = restTemplate.getForObject(
                     helloServiceUri + "/hello/{name}",
                     String.class, 
                     name); // bloccante 
   } catch (RestClientException e) {
      ... REST call failed ...
   }
   return greeting;
}
```
31 Invocazione remota: REST

Luca Cabibbo ASW

# **- Discussione**

- □ Ecco alcune considerazioni su REST
	- consente di esporre un servizio e di invocarlo remotamente
	- non è necessario specificare in modo formale l'interfaccia del servizio
		- tuttavia, quest'interfaccia va in qualche modo definita
	- nell'architettura esagonale, è necessario realizzare gli adapter inbound e outbound per il servizio
		- in questo caso, abbiamo utilizzato il supporto e le librerie di Spring – per il controller REST (lato server) e per il client HTTP (lato client)
	- un'invocazione remota può terminare con un'eccezione (nel caso di WebClient, con un'eccezione WebClientException)
		- queste eccezioni restituiscono in genere lo stato delle risposte HTTP – ad es., *HTTP 404 Not Found* oppure *HTTP 500 Internal Server Error*

#### **Discussione**

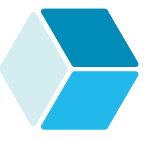

- La semantica di REST è quella di HTTP che usa TCP come trasporto di protocollo "affidabile"
	- pertanto, "each HTTP request message sent by a client process *eventually* arrives intact at the server – similarly, each HTTP response message sent by the server process *eventually* arrives intact at the client" [Kurose-Ross]
		- la semantica di HTTP/REST è dunque *at-most once* (*maybe*)
	- inoltre bisogna fare attenzione alla presenza di eventuali intermediari tra client e server (proxy, cache, circuit breaker o affini)
		- infatti, questi intermediari potrebbero interferire con la semantica dell'invocazione remota

33 Invocazione remota: REST

Luca Cabibbo ASW

# **Discussione**

#### Ulteriori considerazioni su REST

- convenzionalmente, le operazioni di tipo GET non dovrebbero provocare cambiamenti di stato sul server – invece le operazioni di tipo POST e PATCH in genere lo cambiano, e così pure quelle di tipo PUT e DELETE (che dovrebbero essere idempotenti)
- il server esegue le operazioni remote in modo concorrente
	- il server REST vive in un processo distinto da quello dei client REST – che possono essere molti, e accedere al server in modo concorrente
	- ciascuna diversa invocazione remota viene eseguita in modo concorrente nell'ambito di un thread (lato server) differente e separato – attenzione dunque a possibili interferenze nell'esecuzione di operazioni concorrenti

#### **Discussione**

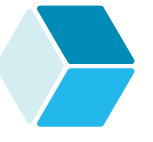

- Con REST, client e server possono comunicare utilizzando direttamente le strutture di dati usate nel dominio delle applicazioni client e server – tuttavia, questa non è una buona pratica
	- piuttosto, è preferibile applicare anche in questo caso il pattern *Presentation Model* (discusso in una precedente dispensa) – ovvero, basare la comunicazione tra servizi distribuiti su delle "rappresentazioni" ("modello di presentazione") degli oggetti di dominio specifiche per la comunicazione – e differenti dagli oggetti di dominio stessi ("modello di dominio")
	- ciascun adapter deve poi effettuare una trasformazione tra il modello di dominio del proprio servizio e il modello di presentazione usato nella comunicazione con un altro servizio
	- utilizzeremo un presentation model nel prossimo esempio

#### 35 Invocazione remota: REST

Luca Cabibbo ASW

## **- Il servizio restaurant-service**

- Consideriamo ora il servizio **restaurant-service** per la gestione di un insieme di ristoranti – nell'ambito di un'applicazione **efood** per la gestione di un servizio di ordinazione e spedizione a domicilio di pasti da ristoranti, su scala nazionale – già introdotto in una dispensa precedente
	- la gestione dei ristoranti avviene tramite il servizio **RestaurantService**
	- i ristoranti sono definiti come un'entità JPA **Restaurant** con attributi **id**, **name** e **location**
	- internamente al servizio, i ristoranti vengono acceduti da una base di dati mediante un repository **RestaurantRepository**

## **Il servizio RestaurantService**

 La gestione dei ristoranti avviene tramite il servizio **RestaurantService**, con le seguenti operazioni

```
package asw.efood.restaurantservice.domain; 
import ... 
@Service
public class RestaurantService {
   ... 
   public Restaurant createRestaurant(String name, String location) {
      ...
   }
   public Restaurant getRestaurant(Long id) { ... } 
   public Collection<Restaurant> getAllRestaurants() { ... }
}
```
37 Invocazione remota: REST

Luca Cabibbo ASW

# **- Definizione dell'interfaccia del servizio**

L'interfaccia del servizio può essere definita come segue

- operazione getRestaurant
	- GET /rest/restaurants/{restaurantId}
	- il parametro restaurantId è un intero, nel path
	- il risultato è un oggetto con la seguente struttura

```
{
   "restaurantId" : 42, 
   "name" : "Baffetto", 
   "location" : "Roma" 
}
```

```
Luca Cabibbo ASW
        Definizione dell'interfaccia del servizio
 L'interfaccia del servizio può essere definita come segue
     operazione getAllRestaurants
        GET /rest/restaurants
        nessun parametro
       • il risultato è un oggetto con la seguente struttura
39 Invocazione remota: REST
   {
      "restaurants" : [ 
         \{"restaurantId" : 42, 
            "name" : "Baffetto", 
            "location" : "Roma" 
         }, 
         { 
            "restaurantId" : 48, 
            "name" : "L'Omo", 
            "location" : "Roma" 
         } 
      ] 
   }
        Definizione dell'interfaccia del servizio
 L'interfaccia del servizio può essere definita come segue
     operazione createRestaurant
        POST /rest/restaurants
        l'operazione ha come parametro un oggetto, nel corpo, con 
        la seguente struttura 
   {
      "name" : "Seta",
```

```
"location" : "Milano"
```
• il risultato è un oggetto con la seguente struttura

```
{
   "restaurantId" : 98 
}
```
}

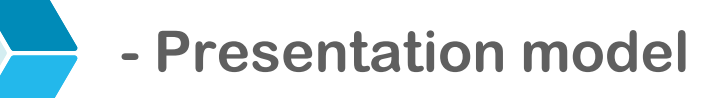

 Definiamo un package asw.efood.restaurantservice.api.rest per le strutture di dati richieste dall'interfaccia del servizio – può essere condiviso tra il server e i suoi client Java – con le seguenti classi

in corrispondenza alla risposta dell'operazione getRestaurant

```
package asw.efood.restaurantservice.api.rest;
public class GetRestaurantResponse {
   private Long restaurantId;
   private String name;
   private String location;
    … costruttori e metodi get, set e toString …
}
```
41 Invocazione remota: REST

Luca Cabibbo ASW

# **Presentation model**

- Definiamo un package asw.efood.restaurantservice.api.rest per le strutture di dati richieste dall'interfaccia del servizio – può essere condiviso tra il server e i suoi client Java – con le seguenti classi
	- in corrispondenza alla risposta dell'operazione getAllRestaurants

```
public class GetRestaurantsResponse {
   private Collection<GetRestaurantResponse> restaurants;
    … costruttori e metodi get, set e toString …
}
```
# **Presentation model**

- Definiamo un package asw.efood.restaurantservice.api.rest per le strutture di dati richieste dall'interfaccia del servizio – può essere condiviso tra il server e i suoi client Java – con le seguenti classi
	- in corrispondenza alla richiesta e alla risposta dell'operazione createRestaurant

```
public class CreateRestaurantRequest {
   private String name;
   private String location;
    … costruttori e metodi get, set e toString …
}
public class CreateRestaurantResponse {
    private Long restaurantId;
    … costruttori e metodi get, set e toString …
}
```
Luca Cabibbo ASW

# **Presentation model**

43 Invocazione remota: REST

- Definiamo un package asw.efood.restaurantservice.api.rest per le strutture di dati richieste dall'interfaccia del servizio – può essere condiviso tra il server e i suoi client Java – con le seguenti classi
	- è utile osservare che il framework Spring consente di effettuare automaticamente la conversione tra queste classi e le strutture di dati JSON mostrate in precedenza, in entrambi i versi – vengono utilizzate le librerie Jackson 2 per JSON
	- negli adattatori, dovremo invece occuparci di effettuare la conversione tra domain model e presentation model

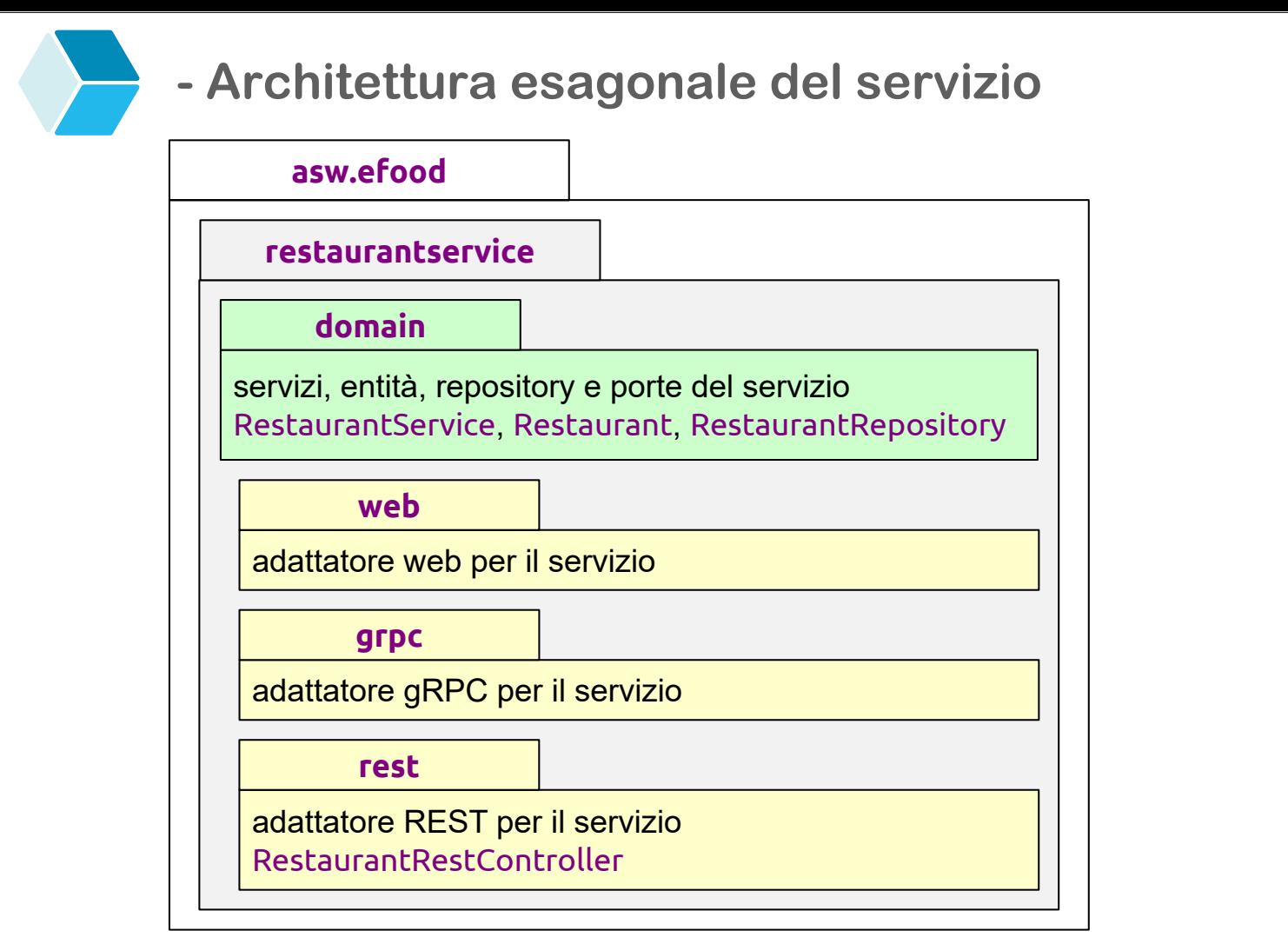

#### 45 Invocazione remota: REST

Luca Cabibbo ASW

# **- Server REST**

 Lato server, la classe RestaurantRestController è il controller REST che implementa l'adattatore inbound per REST per il nostro servizio

```
package asw.efood.restaurantservice.rest;
import asw.efood.restaurantservice.domain.*;
import asw.efood.restaurantservice.api.rest.*; 
import org.springframework.web.bind.annotation.*;
import ... 
@RestController
@RequestMapping(path="/rest")
public class RestaurantRestController {
   ... vedi dopo ... 
}
```
 l'annotazione **@RequestMapping**, applicata al controller, specifica il path di base (da usare come prefisso) per tutte le operazioni

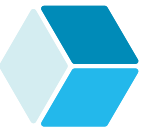

 Nella classe RestaurantRestController è necessaria l'iniezione del servizio RestaurantService

**@Autowired** private RestaurantService restaurantService;

 nell'implementazione delle operazioni del servizio, qui nel seguito, si noti l'adattamento tipico di un adapter (in questo caso lato server) – nonché l'adattamento tra il modello di dominio interno e il modello di presentazione usato con REST (in parte svolto in modo trasparente da Spring)

```
47 Invocazione remota: REST
```
Luca Cabibbo ASW

# **Server REST**

L'operazione getRestaurant

```
@GetMapping("/restaurants/{restaurantId}")
public GetRestaurantResponse getRestaurant(
                     @PathVariable Long restaurantId) {
   Restaurant restaurant = 
         restaurantService.getRestaurant(restaurantId);
   GetRestaurantResponse response = 
         restaurantToGetRestaurantResponse(restaurant);
   return response;
}
private GetRestaurantResponse restaurantToGetRestaurantResponse(
                                     Restaurant restaurant) {
   return new GetRestaurantResponse(
                     restaurant.getId(), 
                     restaurant.getName(), 
                     restaurant.getLocation());
```
}

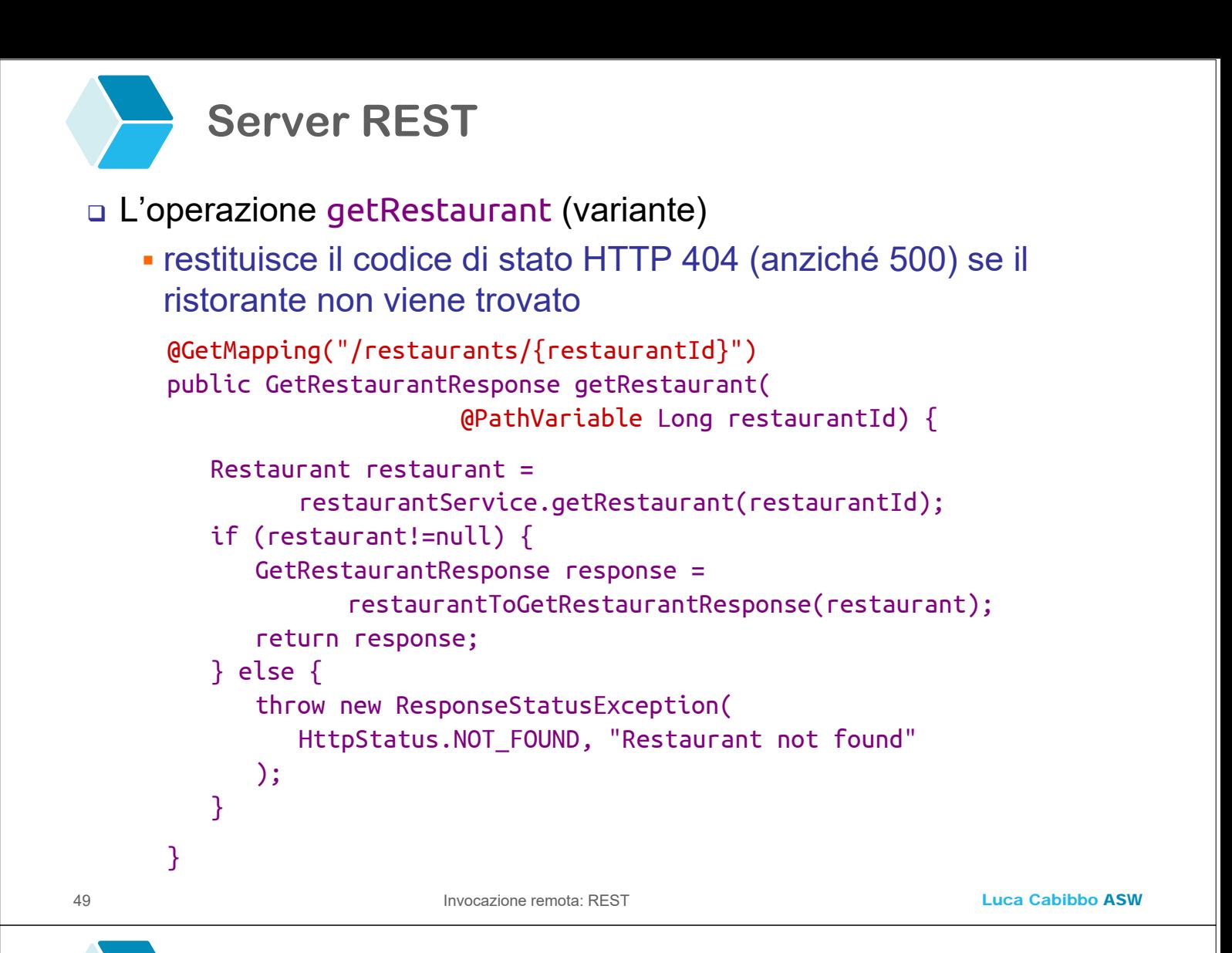

#### L'operazione getAllRestaurants

```
@GetMapping("/restaurants")
public GetRestaurantsResponse getRestaurants() {
   Collection<Restaurant> restaurants =
                     restaurantService.getAllRestaurants();
   Collection<GetRestaurantResponse> restaurantResponses = 
         restaurants
             .stream()
             .map(r -> restaurantToGetRestaurantResponse(r))
             .collect(Collectors.toList());
   return new GetRestaurantsResponse(restaurantResponses);
}
```
#### L'operazione createRestaurant

```
@PostMapping("/restaurants")
public CreateRestaurantResponse createRestaurant(
             @RequestBody CreateRestaurantRequest request) {
   String name = request.getName();
   String location = request.getLocation();
   Restaurant restaurant = 
         restaurantService.createRestaurant(name, location); 
   CreateRestaurantResponse response = 
         new CreateRestaurantResponse(restaurant.getId());
   return response;
}
```

```
51 Invocazione remota: REST
```
Luca Cabibbo ASW

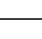

# **- Client REST**

- □ Il lato client è un'altra applicazione o servizio che vuole accedere, in questo esempio, al servizio **restaurant-service**
	- supponiamo che sia un'altra applicazione Spring Boot, il cui package di base è asw.efood.samplerestaurantclient
	- nel package asw.efood. samplerestaurantclient.domain va definita un'interfaccia richiesta (una porta) RestaurantClientPort per accedere al servizio dei ristoranti
	- poi, applicando l'architettura esagonale, va definito un outbound adapter per accedere al servizio dei ristoranti
		- a tal fine, definiamo il package asw.efood.samplerestaurantclient.restaurantclient.rest con la classe RestaurantClientRestAdapter

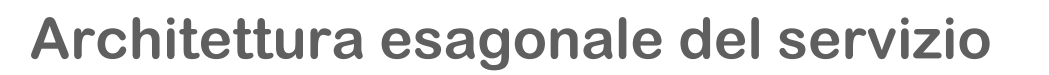

#### Architettura esagonale del servizio **sample-restaurant-client**

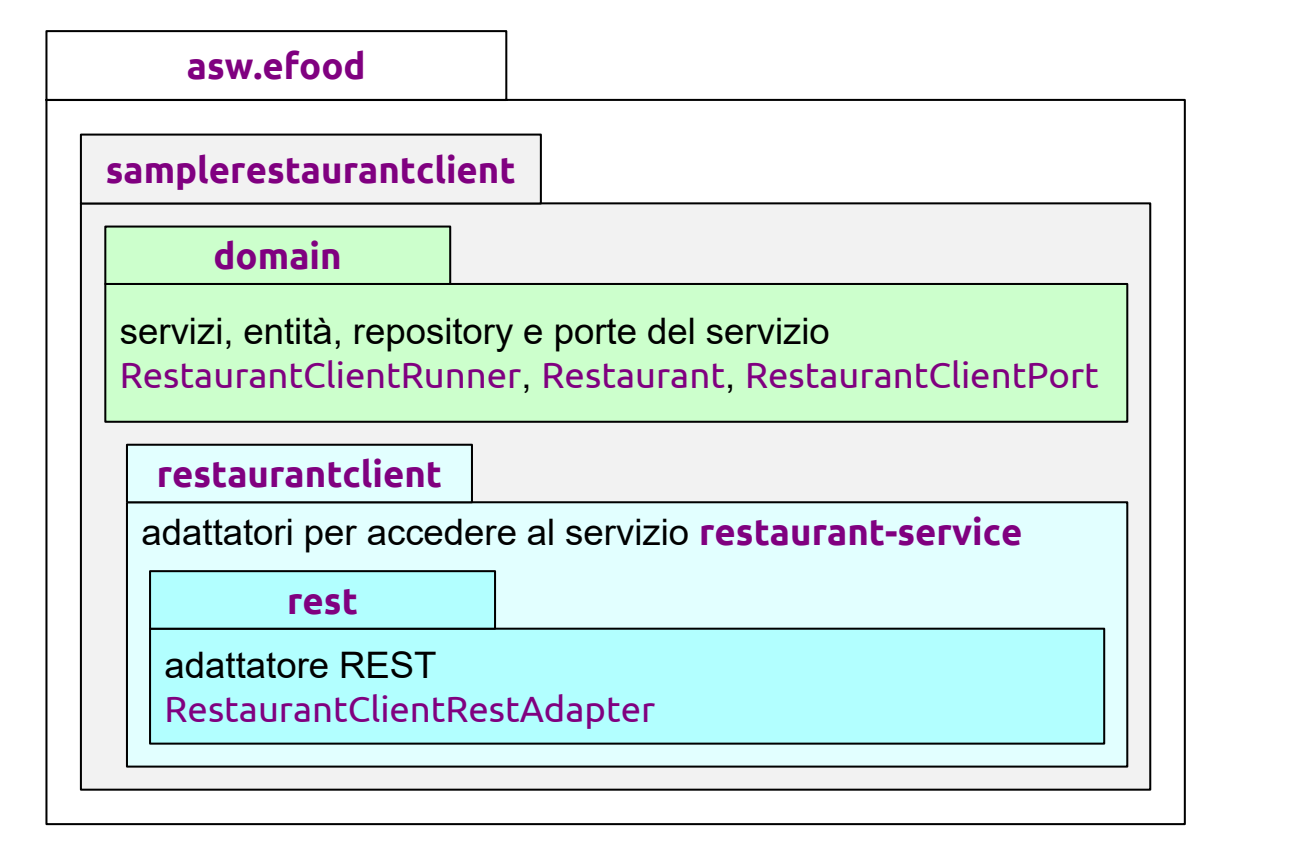

53 Invocazione remota: REST

Luca Cabibbo ASW

# **Client REST**

#### Lato client, l'interfaccia RestaurantClientPort

```
 nello stesso package, definiamo anche una classe Restaurant
  – che è diversa dall'entità Restaurant nel dominio del server
package asw.efood.samplerestaurantclient.domain;
import java.util.*; 
public interface RestaurantClientPort {
   Long createRestaurant(String name, String location);
   Restaurant getRestaurant(Long restaurantId);
   List<Restaurant> getAllRestaurants();
}
public class Restaurant {
   private Long id;
   private String name;
   private String location;
   … costruttori e metodi get, set e toString …
```
}

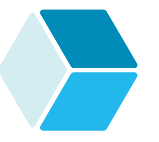

- Anche in questo caso, che cosa faccia il client finale di questo servizio è poco rilevante per la nostra discussione
	- ecco una porzione di esempio del client si noti la dipendenza dall'interfaccia/porta RestaurantClientPort – e soprattutto che il client non dipende in alcun modo dall'adozione di REST

```
package asw.efood.samplerestaurantclient.domain;
import ...;
@Component 
public class RestaurantClientRunner implements CommandLineRunner {
   @Autowired
   private RestaurantClientPort restaurantClientAdapter;
   public void run(String[] args) {
      ... restaurantClientAdapter.getRestaurant(42L) ... 
   }
}
```

```
Client REST
```
55 Invocazione remota: REST

#### Lato client, la classe RestaurantClientRestAdapter

```
package asw.efood.samplerestaurantclient.restaurantclient.rest;
import asw.efood.samplerestaurantclient.domain.*;
import asw.efood.restaurantservice.api.rest.*;
import ...;
@Service
public class RestaurantClientRestAdapter
                implements RestaurantClientPort {
   ... vedi dopo ... 
}
```
 si noti, nell'implementazione della classe, l'adattamento tipico di un adapter (in questo caso outbound, lato client) – nonché l'adattamento tra il modello di dominio interno e il modello di presentazione usato con REST (in parte svolto in modo trasparente da Spring)

Luca Cabibbo ASW

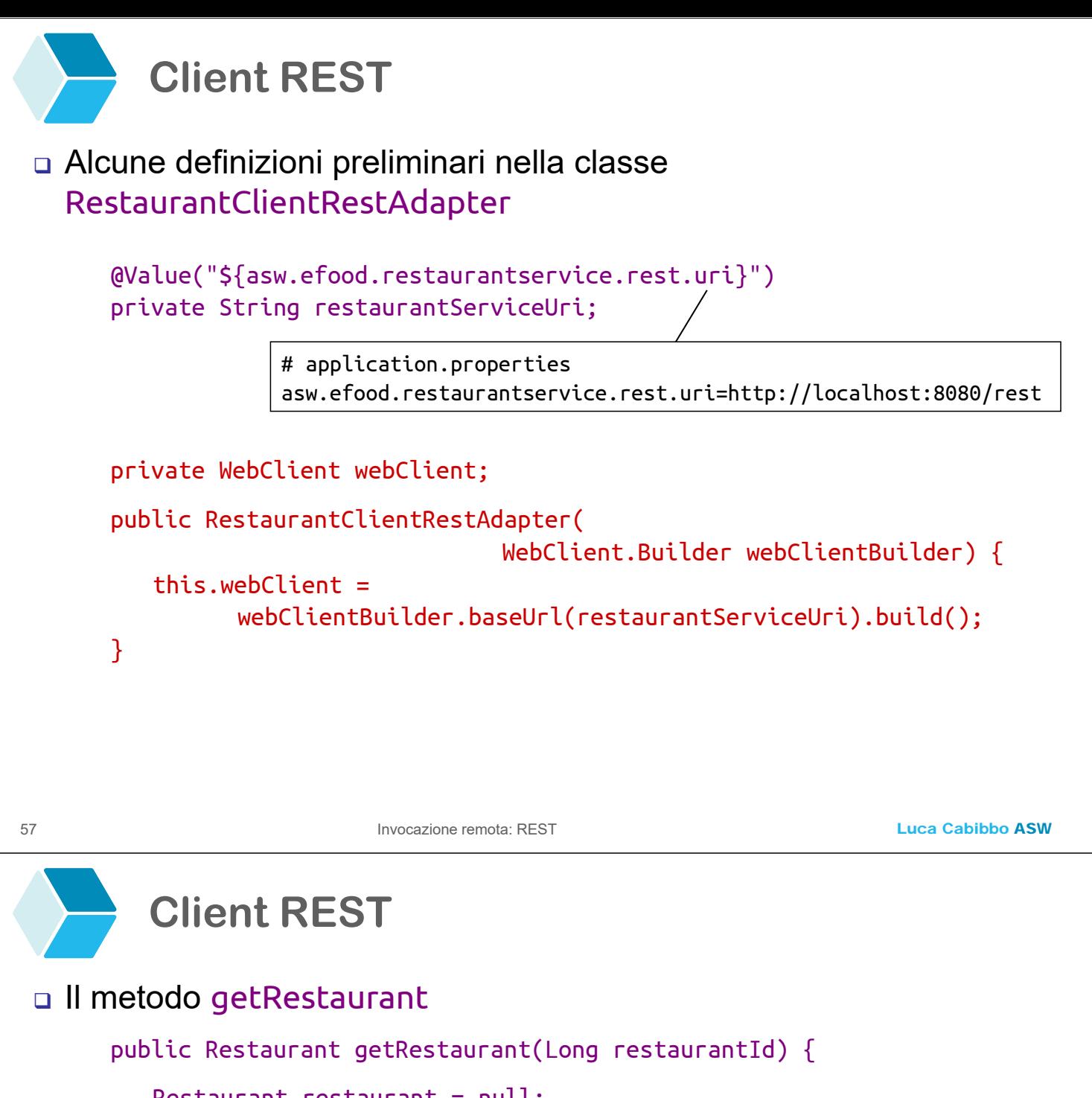

```
Restaurant restaurant = null;String restaurantUri = restaurantServiceUri +
                       "/restaurants/{restaurantId}";
Mono<GetRestaurantResponse> response = webClient
                  .get()
                  .uri(restaurantUri, restaurantId)
                  .retrieve()
                  .bodyToMono(GetRestaurantResponse.class);
try {
   GetRestaurantResponse grr = response.block();
   if (grr!=null) {
      restaurant = getRestaurantResponseToRestaurant(grr);
   }
} catch (WebClientException e) { ... REST call failed ... }
return restaurant;
```
}

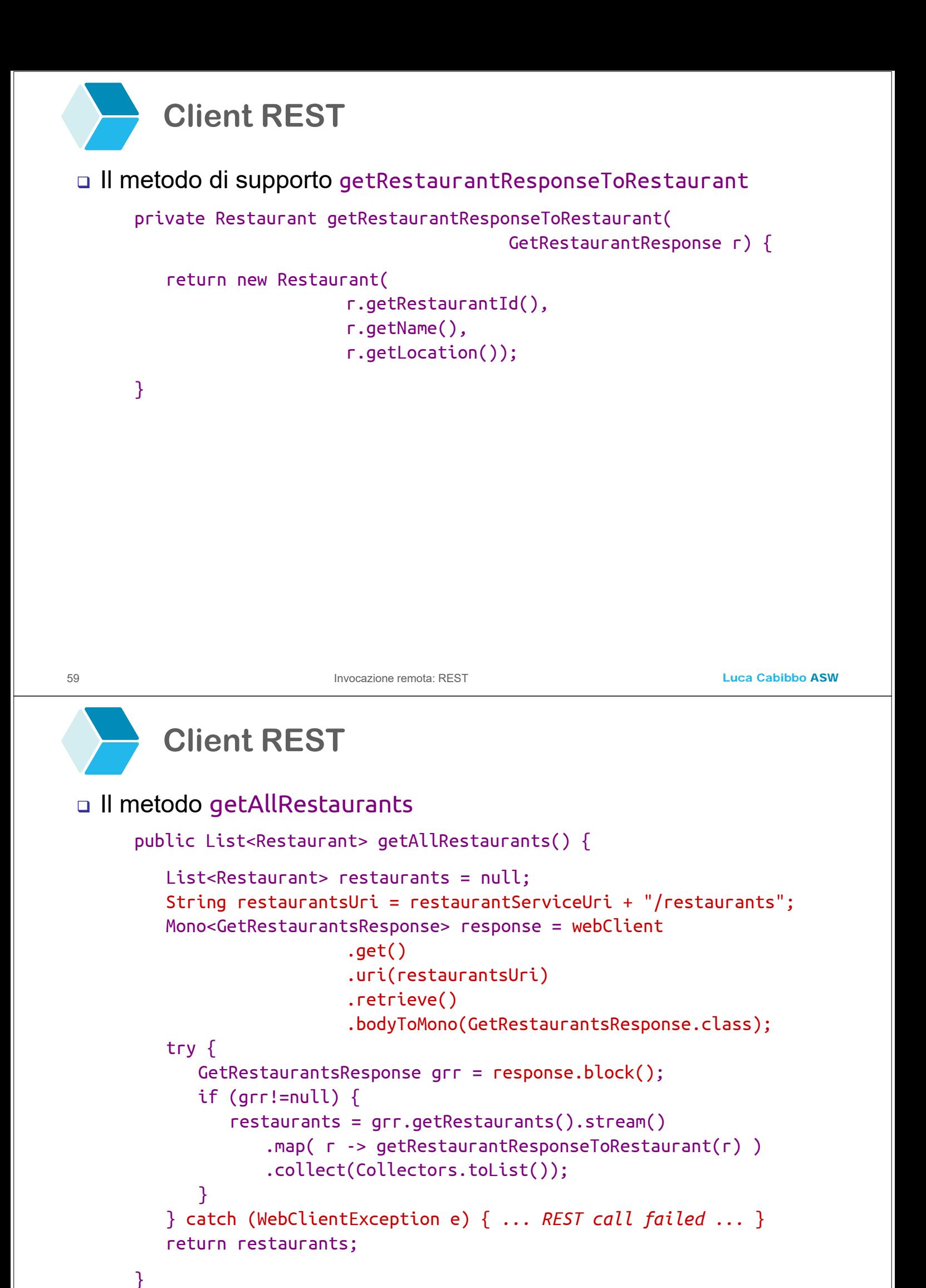

#### Luca Cabibbo ASW **Client REST** Il metodo createRestaurant 61 Invocazione remota: REST public Long createRestaurant(String name, String location) { Long restaurantId =  $null$ : String restaurantUri = restaurantServiceUri + "/restaurants"; CreateRestaurantRequest request = new CreateRestaurantRequest(name, location); Mono<CreateRestaurantResponse> response = webClient .post() .uri(restaurantUri) .body(BodyInserters.fromValue(request)) .retrieve() .bodyToMono(CreateRestaurantResponse.class); try { CreateRestaurantResponse crr = response.block(); if (crr!=null) { restaurantId = crr.getRestaurantId() ; } } catch (WebClientException e) { *... REST call failed ...* } return restaurantId; }

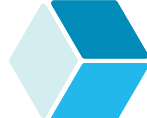

# **- Esercizio**

- In un precedente esercizio è stato richiesto di estendere il servizio per la gestione dei ristoranti con la gestione dei menu dei ristoranti
	- nel dominio del servizio dei ristoranti, il menu **RestaurantMenu** di un ristorante **Restaurant** è un elenco di **MenuItem** (ciascuno con un id, un nome e un prezzo)
	- andavano definite un'operazione per trovare il menu di un ristorante e un'operazione per creare il menu di un ristorante
	- qui si chiede
		- lato server, di esporre queste funzionalità mediante REST
		- lato client, di invocare queste funzionalità
		- si supponga che, nel dominio del client, un ristorante **Restaurant** abbia un elenco di **MenuItem** (ciascuno con un id, una descrizione e un prezzo) – il domain model del server e del client possono essere strutturati in modo differente

## **- OpenAPI Specification e Swagger UI**

- La *OpenAPI Specification* (https://www.openapis.org/) definisce una descrizione standard delle API REST
	- questa descrizione consente sia alle persone che ai client software di scoprire e comprendere facilmente l'interfaccia di un servizio – senza la necessità di guardare il codice del servizio
- □ Inoltre, *Swagger UI* (https://swagger.io/) consente di visualizzare e interagire con un servizio REST mediante una semplice interfaccia web che viene generata automaticamente a partire dall'interfaccia del servizio REST

63 Invocazione remota: REST

Luca Cabibbo ASW

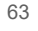

# **OpenAPI Specification e Swagger UI**

- □ Con Spring Boot, l'integrazione con OpenAPI e Swagger è basata sul progetto SpringDoc OpenAPI
	- nell'applicazione server, è sufficiente utilizzare la dipendenza starter org.springdoc:springdoc-openapi-starter-webmvc-ui
	- questo genera automaticamente un adapter web per il servizio – che è raggiungibile alla pagina /swagger-ui/index.html del server, ad es., all'indirizzo http://localhost:8080/swagger-ui/
	- questa interfaccia web è utile soprattutto durante lo sviluppo, per eseguire dei semplici test manuali

**Swagger UI** 

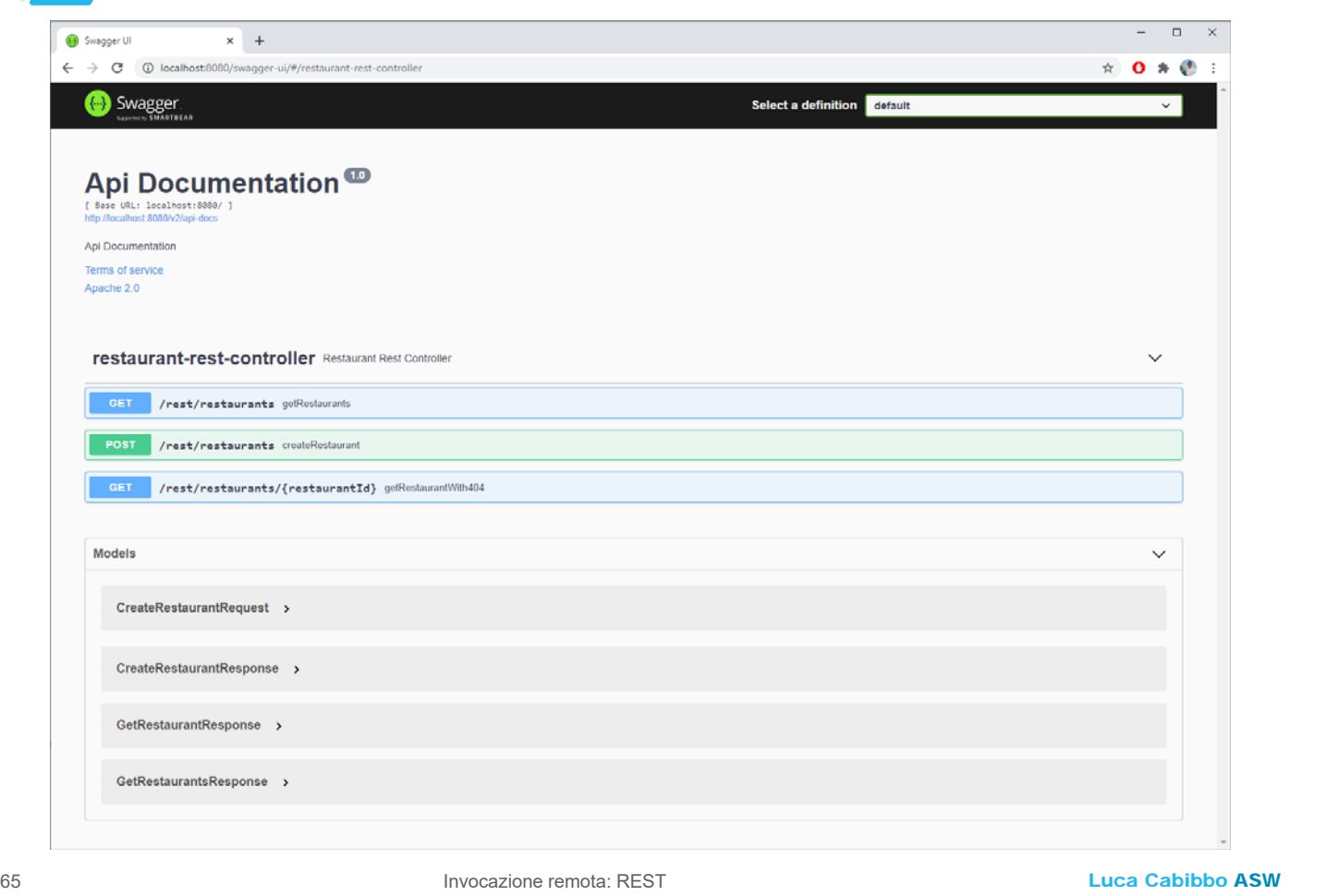

# **Swagger UI**

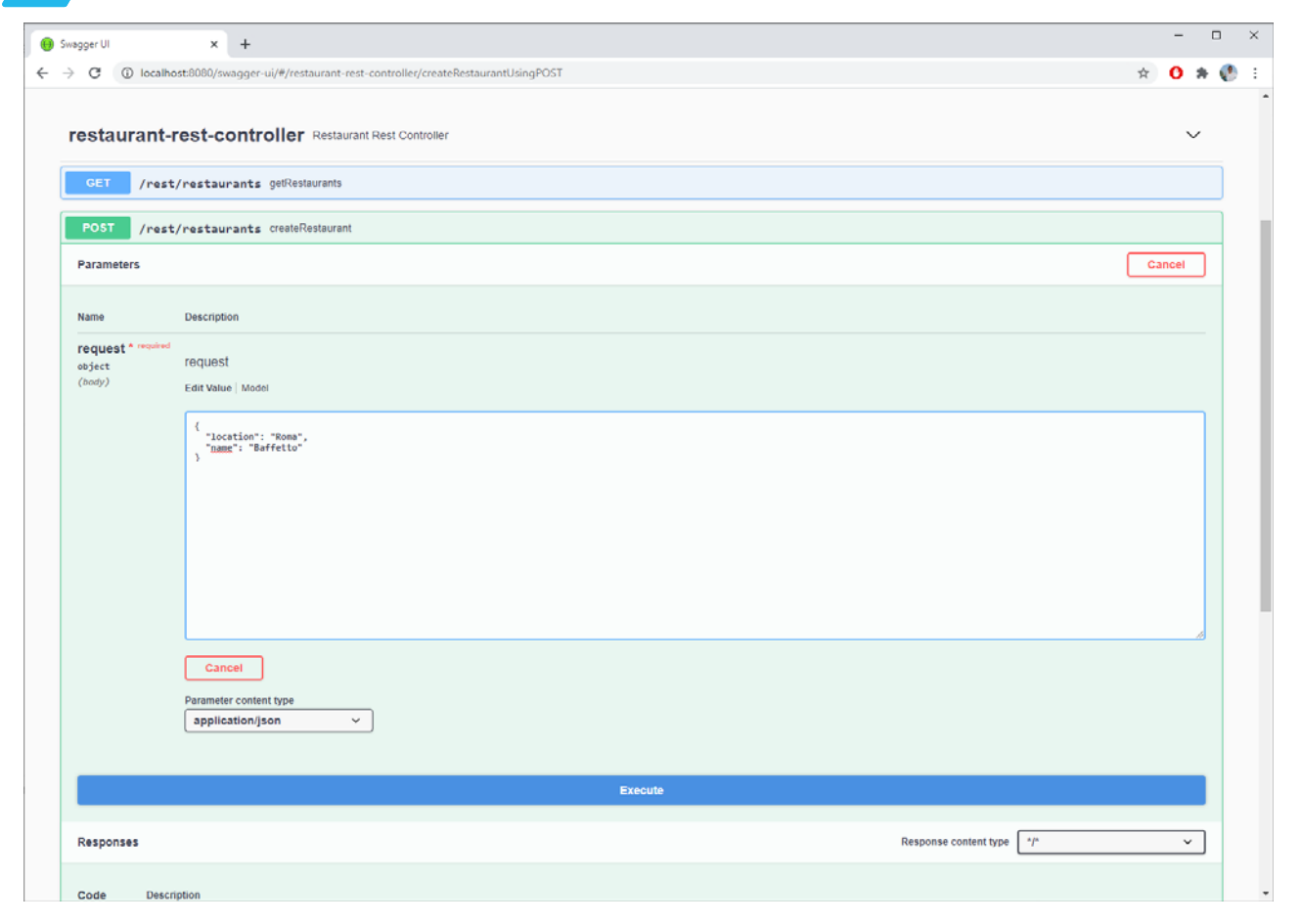

Luca Cabibbo ASW

**Swagger UI**

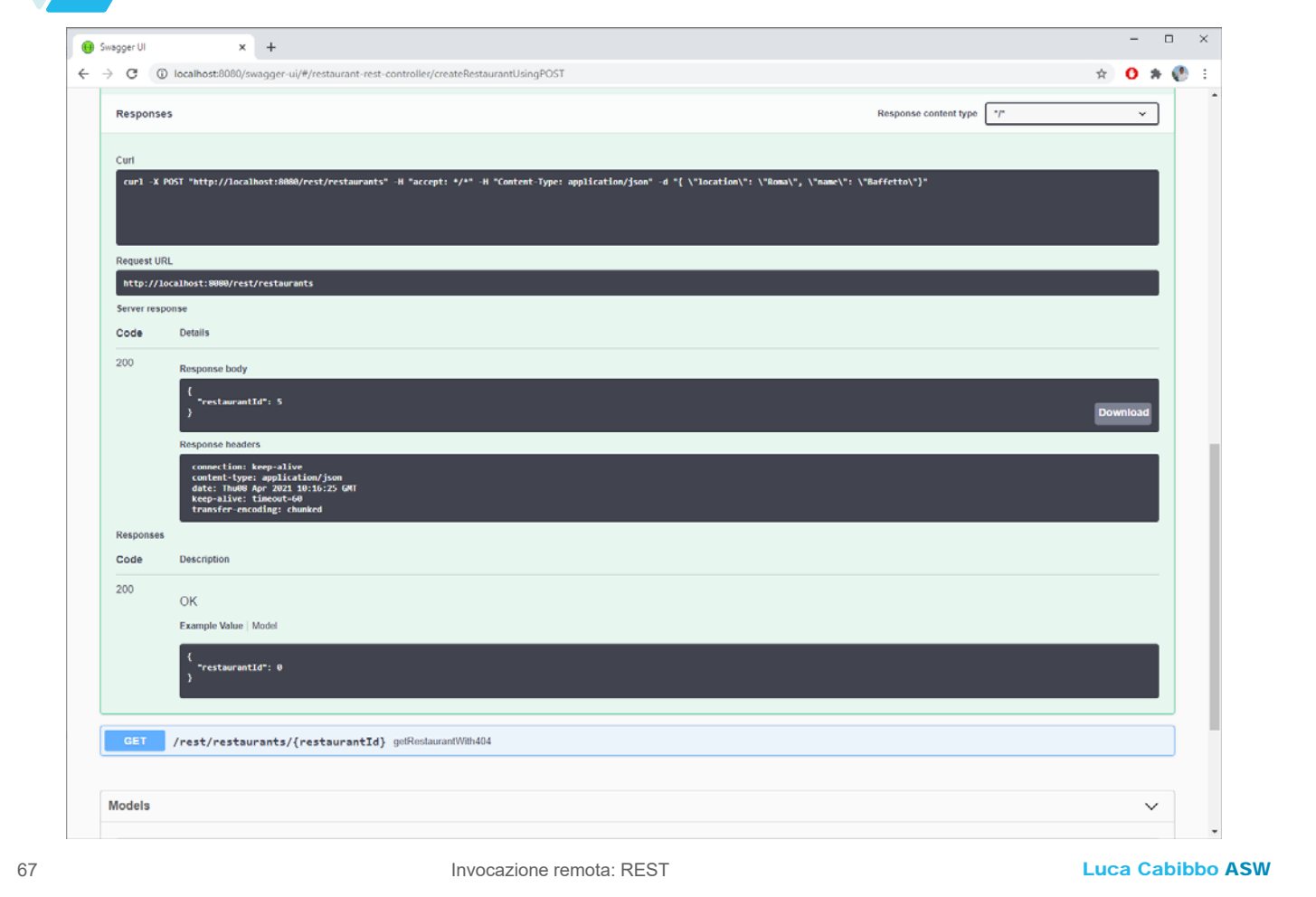

## **\* Invocazioni remote asincrone**

- Negli esempi mostrati, i client invocano le operazioni remote in modo sincrono
	- tuttavia, è anche possibile effettuare le invocazioni remote in modo asincrono
		- questo è utile soprattutto per operazioni di lunga durata, e per consentire di svolgere più attività in modo concorrente, e per ovviare alla latenza introdotta dall'invocazione remota
		- non sono le operazioni del server ad essere asincrone è il client che invoca le operazioni del server in modo asincrono
	- esistono diverse possibilità
		- ne esaminiamo qui una abbastanza generale, basata sulla libreria java.util.concurrent di Java
		- un'altra soluzione, più specifica, consiste nell'usare direttamente i tipi **Mono** e **Flux** di Reactor (https://projectreactor.io/)

## **@Async e CompletableFuture<V>**

- Descriviamo ora un modello di programmazione generale per operazioni asincrone
	- è basato sulla libreria java.util.concurrent di Java, e in particolare sull'annotazione **@Async** e sulla classe **CompletableFuture<V>**
	- si tratta di un modello generale, utile nella programmazione concorrente – può essere utilizzato anche per le invocazioni remote asincrone, ma non è limitato solo alle invocazioni remote
	- è importante capire che, nell'utilizzo che proponiamo di questo modello per l'invocazione remota asincrona
		- non sono le operazioni del server ad essere asincrone
		- piuttosto, è il client che invoca le operazioni del server in modo asincrono anziché sincrono

69 Invocazione remota: REST

Luca Cabibbo ASW

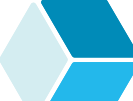

# **@Async e CompletableFuture<V>**

#### Ecco un modello di programmazione per operazioni asincrone

- l'annotazione **@Async** indica un'operazione asincrona
	- può essere utilizzata in un'operazione del client che racchiude un'invocazione remota, per effettuare quell'invocazione remota in modo asincrono
	- intuitivamente, l'operazione asincrona viene eseguita in un thread separato rispetto a quello del suo chiamante
	- per abilitare le operazioni asincrone, la classe per l'applicazione Spring Boot deve essere annotata con **@EnableAsync**
	- alcune osservazioni su **@Async**
		- va usata solo con metodi pubblici
		- non funziona se l'operazione asincrona viene invocata da un altro metodo definito nella stessa classe

## **@Async e CompletableFuture<V>**

Ecco un modello di programmazione per operazioni asincrone

- la classe **CompletableFuture<V>** può essere usata come tipo di ritorno di un'operazione asincrona che deve restituire un valore di tipo **V**
	- l'operazione da eseguire in modo asincrono *op()* può essere invocata come CompletableFuture.completedFuture( *op()* )
	- al momento dell'invocazione di un'operazione asincrona, al client viene immediatamente restituito un oggetto di tipo **CompletableFuture<V>** – che poi offre queste operazioni
		- **V get()** (bloccante) per ottenere il valore restituito
		- **boolean isDone()**  per sapere se l'esecuzione dell'operazione asincrona è terminata normalmente
		- **CompletableFuture.allOf(** *cf1***,** *cf2***, … ).join()**  attende la terminazione delle invocazioni *cf1*, *cf2*, …
- **cancel(true)**  per chiedere la cancellazione <sub>71</sub> dell'operazione asincrona 1

Luca Cabibbo ASW

## **Cambiamenti al client REST**

 Introduciamo una nuova interfaccia asincrona per la porta per l'accesso al servizio dei ristoranti

```
package asw.efood.samplerestaurantclient.domain;
import java.util.*;
import java.util.concurrent.CompletableFuture;
public interface RestaurantClientAsyncPort {
   CompletableFuture<Long>
                createRestaurantAsync(String name, String location);
   CompletableFuture<Restaurant> getRestaurantAsync(Long restaurantId);
   CompletableFuture<List<Restaurant>> getAllRestaurantsAsync();
}
```

```
Luca Cabibbo ASW
         Cambiamenti al client REST 
 L'adattatore REST lato client per questa interfaccia asincrona
     per semplicità, le invocazioni remote vengono effettuate 
      mediante l'adattatore REST sincrono visto in precedenza 
73 Invocazione remota: REST
   package asw.efood.samplerestaurantclient.restaurantclient.rest;
   import asw.efood.samplerestaurantclient.domain.*;
   import ...;
   import java.util.concurrent.CompletableFuture;
   import org.springframework.scheduling.annotation.Async;
   @Service
   public class RestaurantClientAsyncRestAdapter
                  implements RestaurantClientAsyncPort {
      @Autowired
      private RestaurantClientPort restaurantClientAdapter;
      ... vedi dopo ... 
   }
```

```
Cambiamenti al client REST
```
- L'adattatore REST per questa interfaccia asincrona
	- il metodo getRestaurantAsync incapsula la chiamata all'operazione remota sincrona getRestaurant

```
@Async
public CompletableFuture<Restaurant> 
                     getRestaurantAsync(Long restaurantId) {
   return CompletableFuture.completedFuture(
         restaurantClientAdapter.getRestaurant(restaurantId)
      ); 
}
```
gli altri metodi sono simili

# **Cambiamenti al client REST**

- In questo caso bisogna però cambiare anche il client finale del servizio – perché usa invocazioni asincrone
	- ecco una porzione di esempio del client si noti che il client non dipende in alcun modo dall'adozione di REST

```
Luca Cabibbo ASW
75 Invocazione remota: REST
   @Component 
   public class RestaurantAsyncClientRunner implements CommandLineRunner {
      @Autowired
      private RestaurantClientAsyncPort restaurantClientAsyncAdapter;
      public void run(String[] args) {
         CompletableFuture<Restaurant> future = 
                restaurantClientAsyncAdapter.getRestaurantAsync(42L); 
          ... 
         Restaurant restaurant = future.get();
      }
   }
```
# **Discussione**

- Le operazioni asincrone e le invocazioni asincrone sono utili in caso di operazioni di lunga durata – oppure per implementare richieste di tipo *send-and-forget*
	- esistono diversi modi per implementare operazioni asincrone e gestire invocazioni asincrone
		- ne abbiamo mostrato uno, in cui, intuitivamente, l'invocazione di un'operazione asincrona avviene in un thread separato
	- le operazioni asincrone possono essere utilizzate, in particolare, anche per effettuare invocazioni remote asincrone
	- le operazioni asincrone abilitano anche l'esecuzione concorrente di più operazioni asincrone
		- questo è utile, ad esempio, per evitare di sommare le latenze di più invocazioni remote, se queste possono avvenire in modo concorrente anziché in modo sequenziale

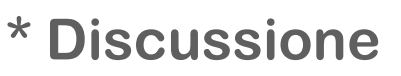

- In questa dispensa abbiamo presentato REST come una tecnologia per l'invocazione remota, basata su HTTP
	- l'uso di REST richiede
		- la definizione dell'interfaccia del servizio da esporre remotamente – in genere in modo informale
		- la scrittura, per il servizio, di un adapter inbound lato server (un controller REST) e, per un servizio client, di un adapter outbound lato client (scritto con riferimento a un client HTTP generico)
		- è di solito opportuno codificare i dati scambiati tra server e client mediante un opportuno Presentation Model – un insieme di classi "rappresentazione"
- Luca Cabibbo ASW i dati vengono scambiati su HTTP mediante JSON oppure XML – Spring e altri framework supportano in genere una conversione automatica (anche con la possibilità di qualche personalizzazione della conversione) 77 Invocazione remota: REST